## 「学年連絡会」動画の視聴方法

 $\overline{\phantom{a}}$ 

## 『Google Classroom』利用手順について【保護者向け】

【ご注意】動画の視聴に際して発生するデータ通信料等につきましては,自己負担にてお願いいたします。

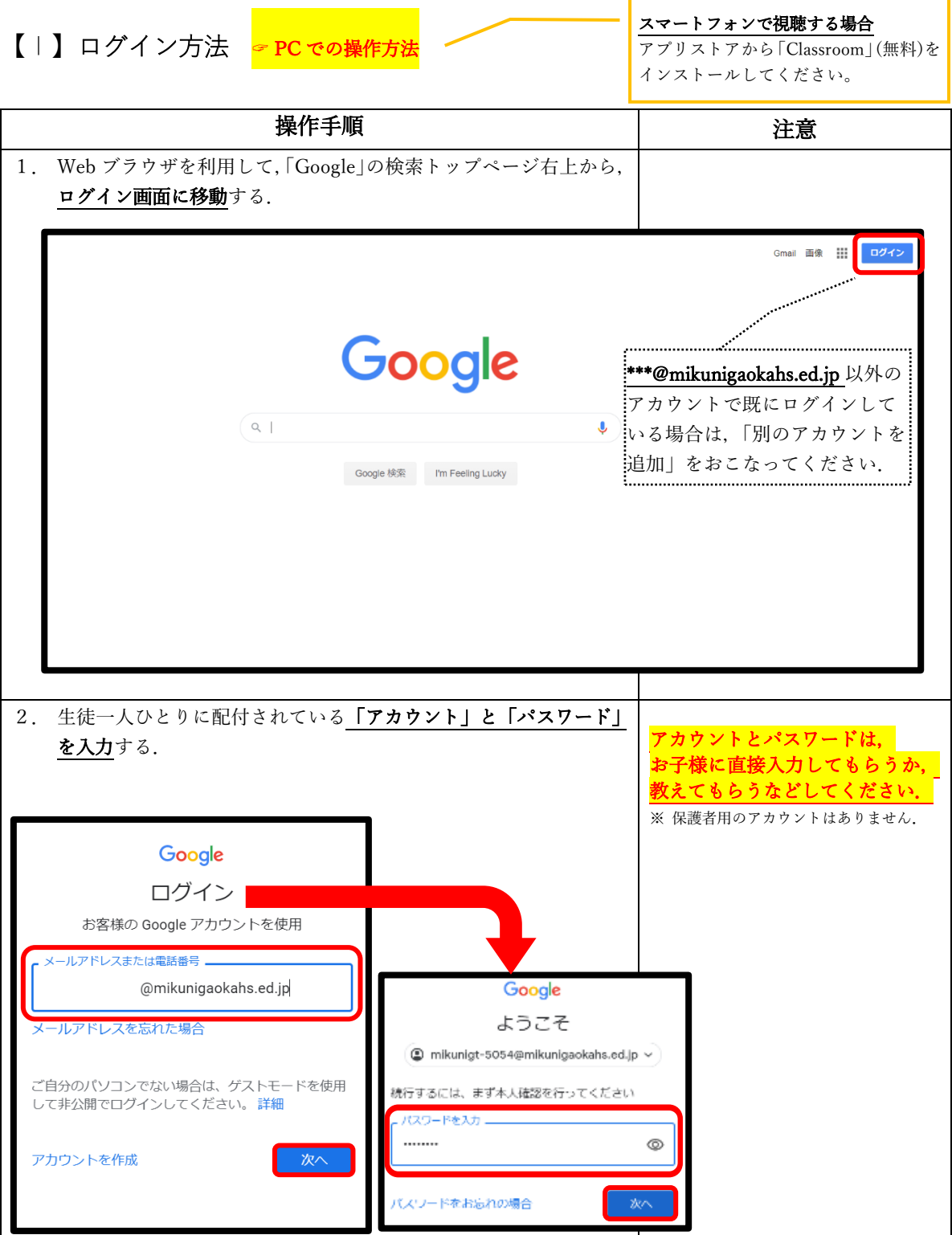

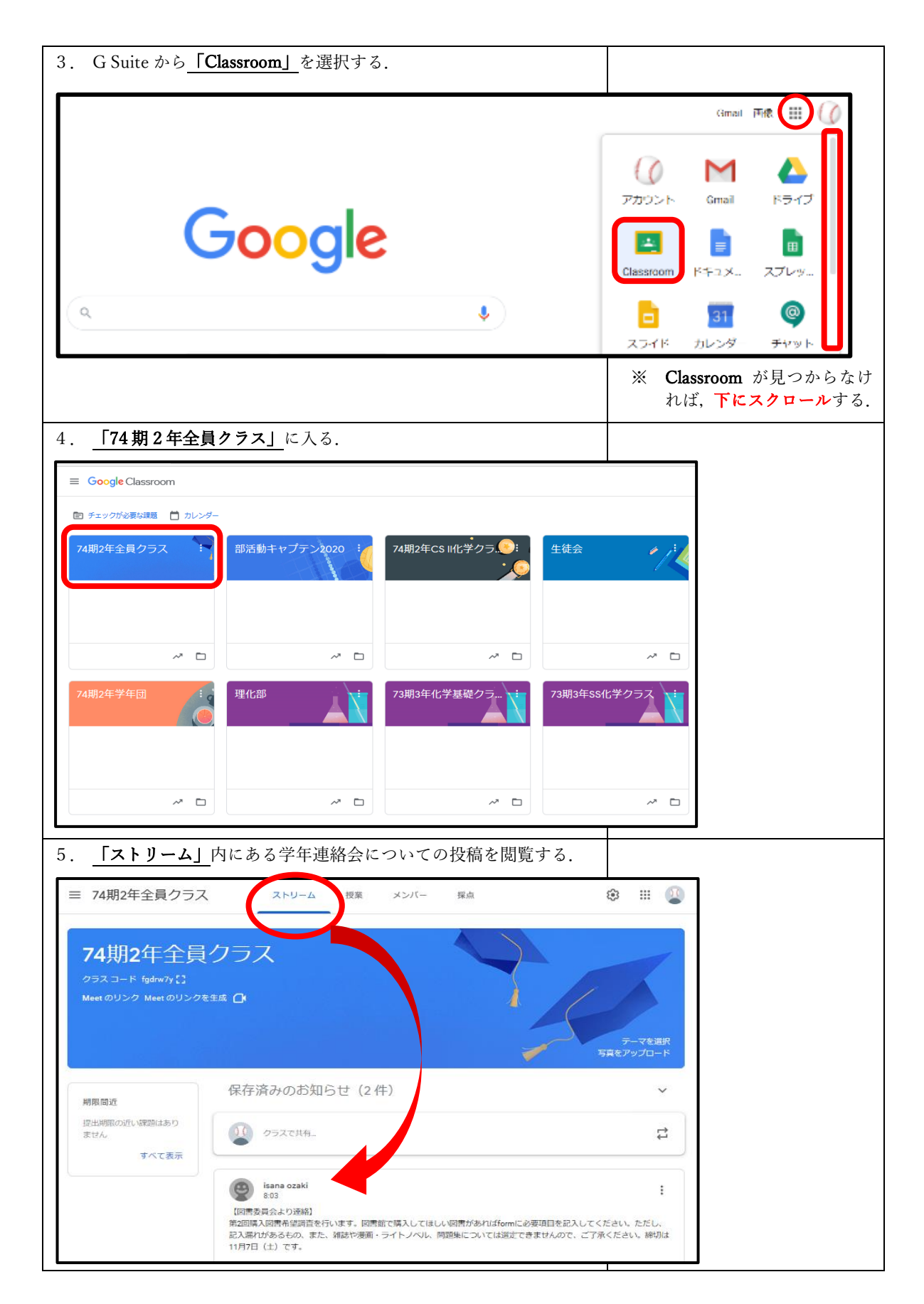